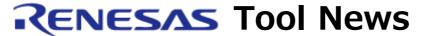

#### RENESAS TOOL NEWS on April 1, 2006: RSO-E10T-USB-060401D

# The E10T-USB Emulator Software Revised to V.2.01 Release 00

We have revised the emulator software for the E10T-USB on-chip debugging emulator to V.2.01 Release 00.

The E10T-USB emulator (HS0005TCU01H) emulates the H8/3048F-ONE (H8/3048BF and H8/3048BVF MCUs) and H8/3029F groups, H8 family.

#### 1. Versions to Be Updated

The E10T-USB emulator software V.1.00 Release 01--V.2.00 Release 00

#### 2. Description of Revision

The problem "On incorrect statuses of I/O pins P90, P92, and P94 after breaks" has been resolved.

For details of the problem, see RENESAS TOOL NEWS No. RSO-E10T-USB-060316D, published on March 16, 2006.

## 3. How to Update Your Product

Free-of-charge online update is available. If you are using the product concerned, go through the following steps:

- (1) Download the update program of the product from Download site.
- (2) Decompress the downloaded ZIP file to obtain the install program(a setup.exe file); then execute it.
- (3) Execute the Setup Tool for E10T-USB Emulator program to set up the emulator software for the E10T-USB.

### 4. Notice

If the install program is executed in the system where the High- performance Embedded Workshop V.4.00.02 or earlier resides, it will be upgraded to V.4.00.03.

#### [Disclaimer]

The past news contents have been based on information at the time of publication. Now changed or invalid information may be included. The URLs in the Tool News also may be subject to change or become invalid without prior notice.

© 2010-2016 Renesas Electronics Corporation. All rights reserved.